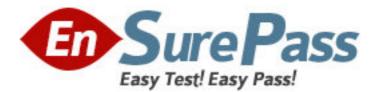

Exam Code: HP0-Y16 Exam Name: ProCurve Network Immunity Solutions Vendor: HP Version: DEMO

# Part: A

1: Which alert can be triggered by SNMP traps sent by ProCurve switches? A.default External B.default IP Fanout C.default IP Spoofing D.default Virus Throttle E.default ProCurve SNMP **Correct Answers: D** 

2: How do you configure PCM+ to generate periodic reports?

A.Select the Reports button in the global toolbar.

B.Enable the periodic reports setting in PCM+ Preferences.

C.Configure the schedule in the appropriate Reports Wizard.

D.Create policies with schedule-driven alerts and report actions.

#### **Correct Answers: D**

3: What is a reason to create a custom group for a server zone and set that group as the source for a NIM policy?

A.Servers handle more mission-critical traffic, so you set less drastic actions.

B.Servers trigger more false positives, so you set the NBAD sensitivities lower.

C.Threats are targeted to servers at all times, so you set the policy to any time.

D.Threats that are targeted to servers are more serious, so you set harsher actions.

#### Correct Answers: A

4: Which misconfiguration on PCM+ causes ProCurve NIM to fail to detect any anomalies in traffic?

A.the wrong sFlow version

B.an incorrect operator password

C.an incorrect manager password

D.an incorrect SNMP community name

# Correct Answers: D

5: What should you do to set up your network infrastructure for remote mirroring?

A.Enable jumbo frames.

B.Enable frame fragmentation.

C.Raise the maximum transmit unit (MTU).

D.Reserve uplink ports for the mirroring session.

### **Correct Answers: A**

6: What is the intended purpose of the default traffic sampling action of ProCurve NIM?

A.to prevent ProCurve NIM from triggering false positives

B.to help PCM+/NIM periodically begin to monitor new ports

C.to send traffic for increased analysis to an Intrusion Detection System (IDS)

D.to allow ProCurve NIM to take immediate action against the most probable threats **Correct Answers: B** 

7: You want to display and print a list of all events related to the Policy Manager. What should you do?

A.From the Reports menu, select the Policy Events report.

B.In Interconnect Devices, click the Events tab; filter for Policy Manager; click the Print button.

C.From the Reports menu, select the Events report; filter for Policy Manager in the Report Wizard.

D.In Network Management Home, click the Events tab; filter for Policy Manager; click the Print button.

#### Correct Answers: D

8: Your company's regulatory compliance group has asked you for a record of changes to the Policy Manager policies. Which report should you generate?

A.Security Audit

B.Actions by Policy

C.Executed Policies

D.Automation (Policy) History

# Correct Answers: C

9: Which features are provided in a ProCurve NIM standalone deployment? (Select two.)
A.threat mitigation without the aid of PCM+
B.resetting of TCP sessions when threats are detected
C.signature-based detection of worms and other attacks
D.applying mitigation actions near the source of the threat
E.application of different policies based on the threat's place of origin
Correct Answers: D E

10: Which action can help you troubleshoot a policy in realtime from PCM?
A.Port Mirror
B.Notify (Email)
C.Message Dialog
D.Traffic Sampling
Correct Answers: C